## **Ceph** Subtitle 2022/10/05

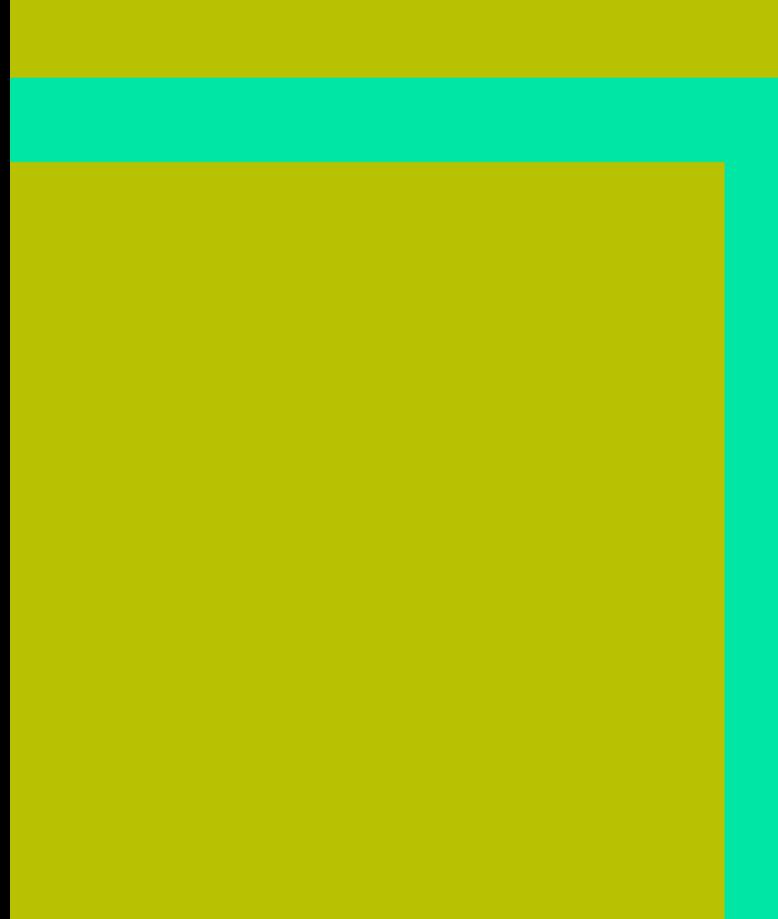

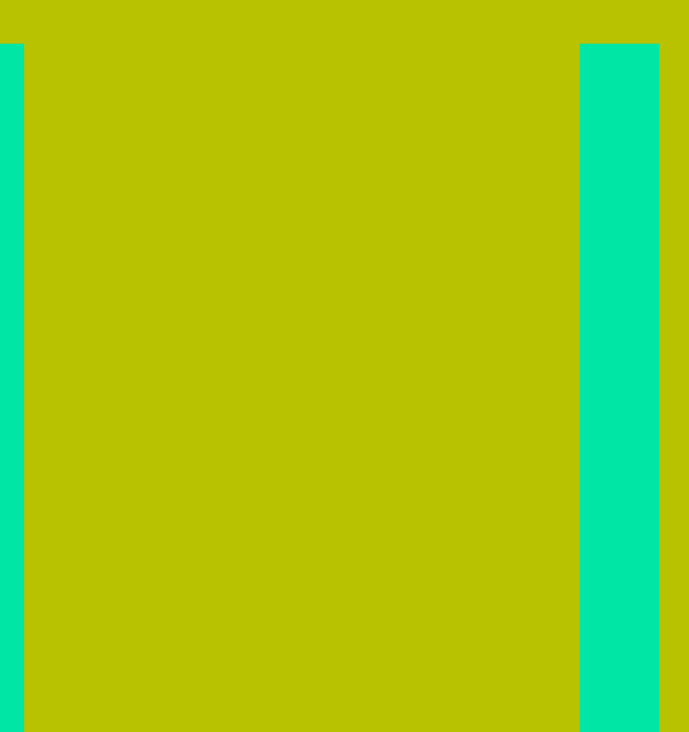

ا المستخدم المستخدم المستخدم المستخدم المستخدم المستخدم المستخدم المستخدم المستخدم المستخدم المستخدم المستخدم ا

## **Table of Contents**

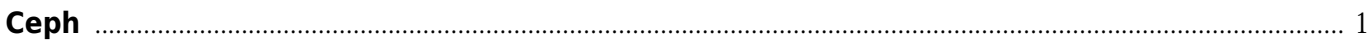

Ceph

## **Ceph**

## <span id="page-4-0"></span> $\bullet$

- $\bullet$
- [Kubernetes](https://wiki.annhe.net/02-%E5%B7%A5%E7%A8%8B%E5%AE%9E%E8%B7%B5/%E5%AD%98%E5%82%A8/ceph/k8s_cephfs) [Cephfs](https://wiki.annhe.net/02-%E5%B7%A5%E7%A8%8B%E5%AE%9E%E8%B7%B5/%E5%AD%98%E5%82%A8/ceph/k8s_cephfs)<br>• Kubernetes RBD
- [Kubernetes](https://wiki.annhe.net/02-%E5%B7%A5%E7%A8%8B%E5%AE%9E%E8%B7%B5/%E5%AD%98%E5%82%A8/ceph/kubernetes)
- · [Megacli](https://wiki.annhe.net/02-%E5%B7%A5%E7%A8%8B%E5%AE%9E%E8%B7%B5/%E5%AD%98%E5%82%A8/ceph/megacli) [RAID](https://wiki.annhe.net/02-%E5%B7%A5%E7%A8%8B%E5%AE%9E%E8%B7%B5/%E5%AD%98%E5%82%A8/ceph/megacli)
- $\bullet$

Convert to img Failed! Printed on: **2022/10/05 17:42**